Subject: Revisit SELECTED\_CHAR\_KIND From: Van Snyder

#### Introduction 1

In San Diego in August of 1998, we agreed (narrowly) that the character kind for the ISO 10646 character set should be determinable by an intrinsic function. The alternative was to use module entities (probably constants). This decision was taken before the ISO\_FORTRAN\_ENV intrinsic module, and the five constants in it, were accepted.

#### $\overline{2}$ Proposal

Remove the SELECTED\_CHAR\_KIND intrinsic function. Add two named constants to the ISO\_FORTRAN\_ENV intrinsic module. The explanation of the functionality is substantially simpler than the explanation of the SELECTED\_CHAR\_KIND intrinsic function.

#### Edits 3

Edits refer to 99-007r2. Page and line numbers are displayed in the margin. Absent other instructions, a page and line number or line number range implies all of the indicated text is to be replaced by immediately following text, while a page and line number followed by  $+$ indicates that immediately following text is to be inserted after the indicated line. Remarks for the editor are noted in the margin, or appear between [and ] in the text.

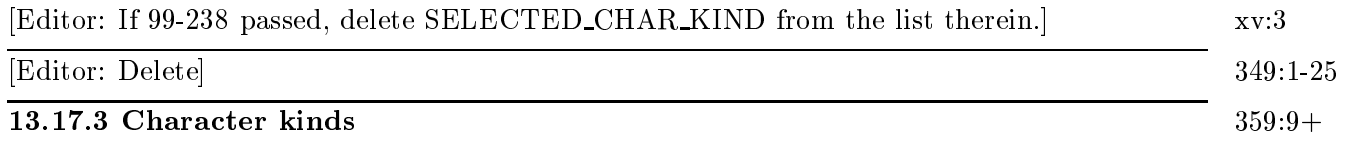

The processor shall provide two constants giving processor dependent values of the kind type parameters for characters of the ASCII and 32-bit ISO 10646 character sets.

# 13.17.3.1 ASCII kind type parameter value

The value of the default integer scalar constant ASCIL-KIND shall be the kind type parameter for character type that indicates the ASCII character set.

# 13.17.3.1 IOS 10646 kind type parameter value

The value of the default integer scalar constant ISO\_10646\_KIND shall be the kind type parameter for character type that indicates the 32-bit ISO 10646 character set, if the processor supports such a kind; otherwise the value shall be -1.

# Note 13.17

A constant giving the value of the default kind for character data type is not necessary, as it can be gotten from  $KIND('A').$